## **ENTERPRISE DATABASES**

Automating Data for

Field Collection

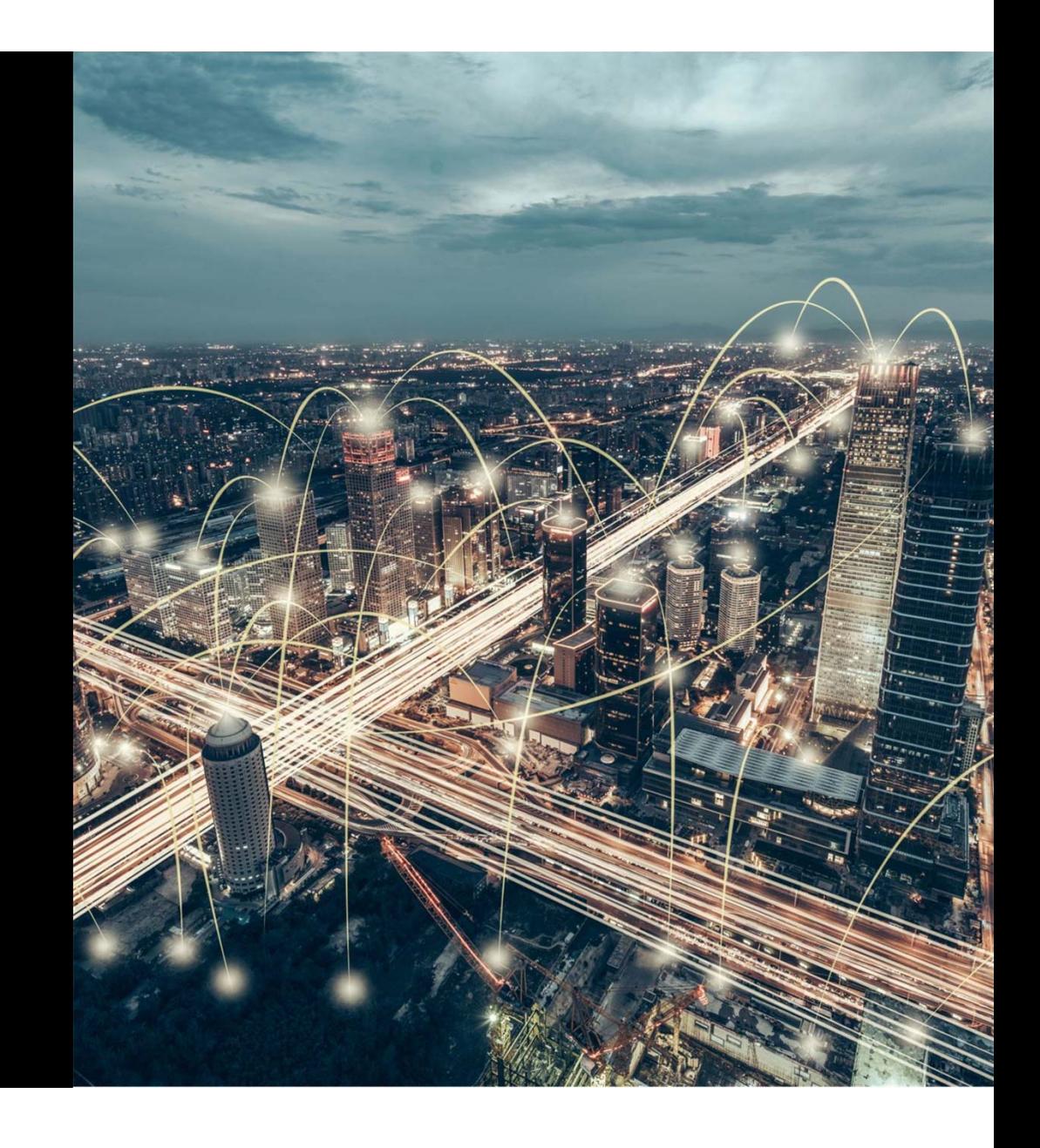

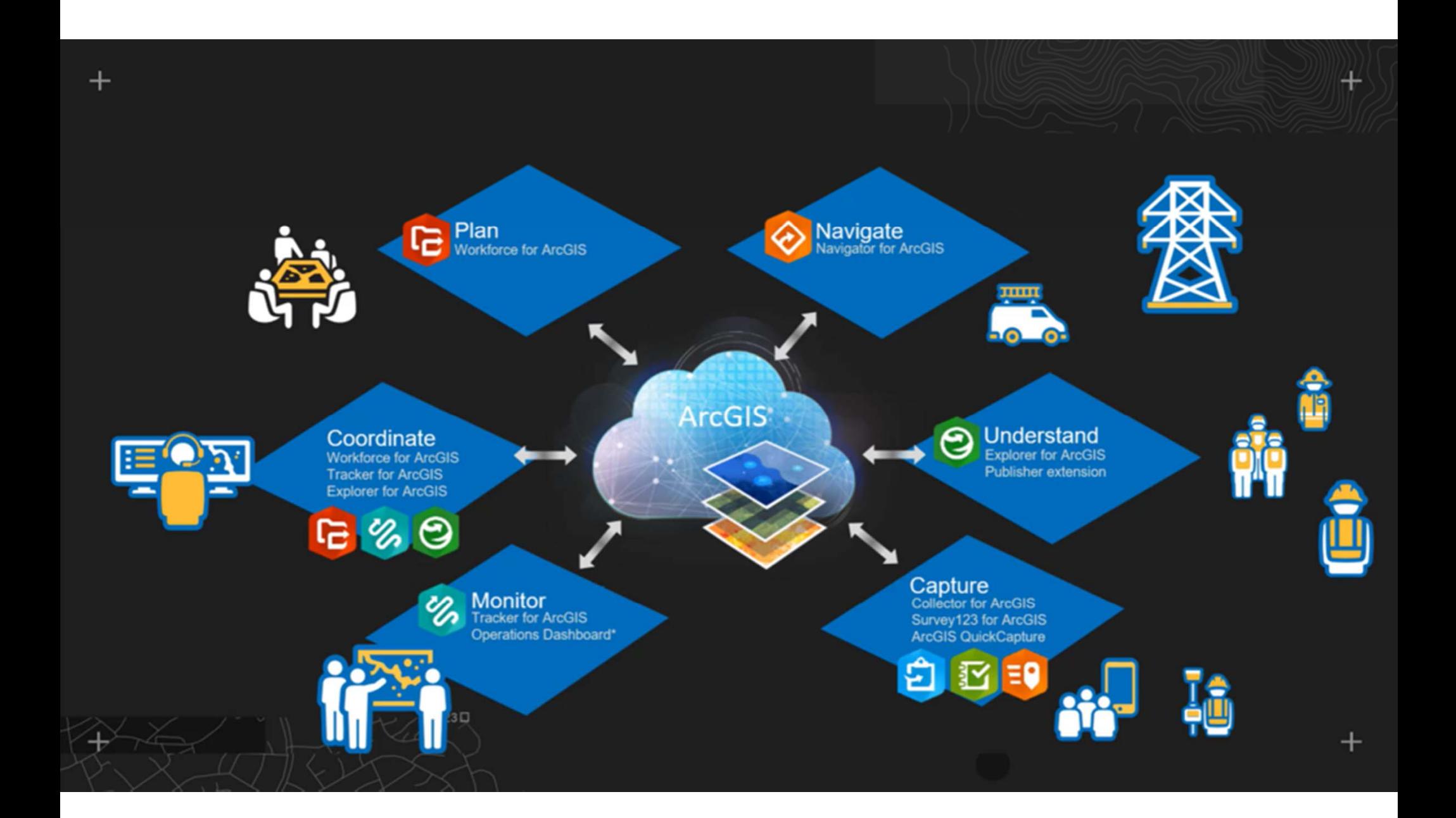

### **DATABASE TRIGGERS**

- A database trigger is procedural code that is automatically executed in response to certain events on a particular table in a database.
- Can be executed on following conditions:
	- **Insert**
	- **Update**
	- **Delete**

•https://docs.microsoft.com/en-us/sql/t-sql/statements/create-trigger-transact-sql?view=sql-server-ver15 Outfall ID

D5OF74000-04113

Outfall Name

Demo

County

NASSAU

Latitude

30,59979

Longitude

 $-81.643904$ 

Outfall Type

Pipe

Drainage Basin

Nassau River

Maintenance Yard

Jacksonville Operations

Date of Last Inspection

5/2/2022

Last Inspection Result

Outfall is functioning as designed

## **Create New Data**

#### **SQL Calculates Unique ID**

**Update Outfalls SET** StatewideFacilityId = 'D5OF'+ D5Outfalls.countycode + '-' + Format((NEXT Value for D5OFSequence), '00000') ;

Outfall ID D5OF74000-04113 Outfall Name Demo County **NASSAU** Latitude 30,59979 Longitude  $-81.643904$ Outfall Type Pipe Drainage Basin Nassau River Maintenance Yard Jacksonville Operations Date of Last Inspection 5/2/2022 Last Inspection Result Outfall is functioning as designed

### **Extract Data From Another Feature**

#### **SQL Get County from another Feature Class**

UPDATE OutfallsSET Outfalls.County = CountyBoundaries.Name FROM OutfallsINNER JOIN CountyBoundaries ON Outfalls.shape.STWithin(CountyBoundaries.shape) = 1; Outfall ID

#### D5OF74000-04113

Outfall Name

Demo

County

**NASSAU** 

Latitude

30,59979

Longitude

 $-81.643904$ 

Outfall Type

Pipe

Drainage Basin

Nassau River

Maintenance Yard

Jacksonville Operations

Date of Last Inspection

5/2/2022

Last Inspection Result

Outfall is functioning as designed

# **Data From Existing Feature**

#### **SQL Get Latitude and Longitude of Object**

UPDATE Outfalls SET Latitude = Shape.STY;

UPDATE Outfalls SET Longitude = Shape.STX;

Outfall ID D5OF74000-04113

Outfall Name

Demo

County

**NASSAU** 

Latitude

30,59979

Longitude

 $-81.643904$ 

Outfall Type

Pipe

Drainage Basin

Maintenance Yard

Nassau River

Jacksonville Operations

Date of Last Inspection

5/2/2022

Last Inspection Result

Outfall is functioning as designed

### **Extract Data From Another Feature**

**SQL Get Drainage Basin from another Feature** Class

**UPDATE Outfalls SET Outfalls.DrainageBasin = Basins.DrainageBasin FROM Outfalls INNER JOIN Basins** ON Outfalls.shape.STWithin(Basins.shape) = 1;

#### Outfall ID

#### D5OF74000-04113

Outfall Name

Demo

County

**NASSAU** 

Latitude

30,59979

Longitude

 $-81.643904$ 

Outfall Type

Pipe

Drainage Basin

Nassau River

Maintenance Yard

Jacksonville

Date of Last Inspection

5/2/2022

Last Inspection Result

Outfall is functioning as designed

## **Extract Data From Another Feature**

**SQL Get Maintenance Yard from another Feature Class** 

**UPDATE Outfalls SET Outfalls.MaintenanceYard =** MaintenanceDistricts.MaintenanceYard **FROM Outfalls INNER JOIN MaintenanceDistricts** ON Outfalls.shape.STWithin(MaintenanceDistricts.shape) = 1;

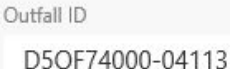

Outfall Name

Demo

County

**NASSAU** 

Latitude

30,59979

Longitude

 $-81.643904$ 

Outfall Type

Pipe

Drainage Basin

Nassau River

Maintenance Yard

Jacksonville Operations

Date of Last Inspection

5/2/2022

Last Inspection Result

Outfall is functioning as designed

## **Extract Data From Related Tables**

**SQL Get Last Inspection Date and Result from Related Inspection Table** 

**UPDATE Outfalls SET** DateLastInspection = C.InspectionDate, LastInspectionResult = C.InspectionResult **FROM Outfalls INNER JOIN** (SELECT ParentGUID, FORMAT(InspectionDate,'d') AS InspectionDate, InspectionResult FROM OutfallInspections A **INNER JOIN** (select distinct ParentGUID as GUID, max(InspectionDate) as InspDate FROM OutfallInspections GROUP by ParentGUID) B on A.parentguid = B.guid and A.InspectionDate = B.Inspdate) C

ON Outfalls.GLOBALID = C.PARENTGUID:

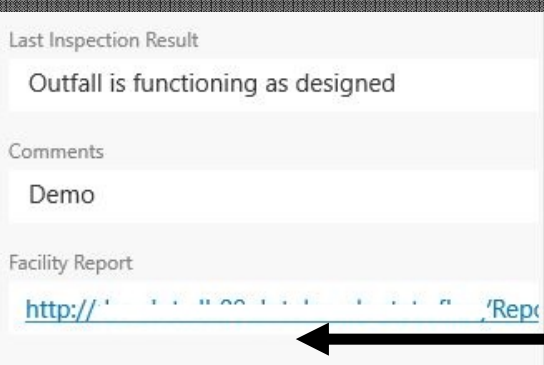

## **Create New Data**

#### **SQL Calculate Hyperlink to Online Report**

UPDATE Outfalls SET rptFacility <sup>=</sup>'http://somereportserverurl /ReportServer/Pages/ReportViewer.aspx?/FolderName /ReportName&rs:Command=Render&GUID=' + cast(globalid as varchar(36));

## **QUESTIONS**

#### John May

Res-Esciences, Inc.

682-201-7470

jmaygisp@gmail.com

jmay@res.us